# **4** Geração de mapas de incidência de greening utilizando técnicas *Wavelets-Multifractais*

Diego Carlos Pereira da Silva<sup>1\*</sup>, Adolfo Posadas<sup>2\*</sup>, Lúcio André de Castro Jorge<sup>3\*</sup>, Ricardo Y. Inamasu<sup>3\*</sup>, Maria Stela Veludo de Paiva<sup>4\*</sup>

- <sup>1</sup> Mestrando, Departamento de Engenharia Elétrica, Escola de Engenharia de São Carlos, Universidade de São Paulo – USP, São Carlos, SP, Brasil
- 2 Pesquisador, International Potato Center CIP, CGIAR, São Carlos, SP, Brasil
- 3 Pesquisador, Embrapa Instrumentação, São Carlos, SP, Brasil
- 4 Professora, Departamento de Engenharia Elétrica, Escola de Engenharia de São Carlos, Universidade de São Paulo – USP, São Carlos, SP, Brasil

*\*e-mail: dicapesilva@usp.br; a.posadas@cgiar.org; lucio@cnpdia.embrapa.br; ricardo@cnpdia.embrapa.br; mstela@sc.usp.br* 

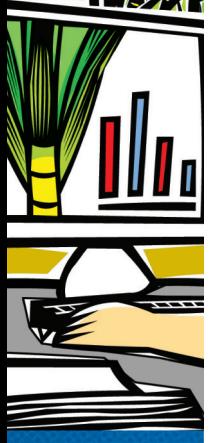

**Resumo:** O greening é uma doença devastadora que ataca a citricultura sendo considerada uma das maiores ameaças para a citricultura no âmbito mundial. No Brasil foram constatadas as primeiras ocorrências do greening no ano de 2004 no estado de São Paulo. Desde então houve o avanço gradativo da doença que ameaça o setor citrícola. Esta doença é causada pela bactéria *Candidatus Liberibacter*, esta bactéria tem como vetor transmissor o inseto *Diaphorina citri*. Ao contaminar a planta, a bactéria aloja-se no interior dos vasos do floema e afeta o metabolismo da planta contaminada provocando o amarelecimento dos ramos, amarelecimento dos ponteiros sintomáticos, cloroses assimétricas no limbo foliar, deformidade dos frutos, necroses amareloescuro, sementes abortadas, seca nos ponteiros, perda de folhas e queda dos frutos. Por não apresentar cura até o presente momento o controle da doença consiste na erradicação das plantas contaminadas pela raiz. Para a realização do diagnóstico da doença existem dois métodos que podem ser utilizados atualmente, a análise do PCR e o método de inspeção visual. Este trabalho utiliza a técnica wavelet-multifractal combinada com os padrões temporais e espaciais da distribuição do greening em diferentes escalas no campo (talhões e municípios), permitindo a geração de mapas de incidência da doença, os quais contribuirão para a redução do percentual de falhas nas inspeções visuais.

**Palavras-chave:** greening, hiperespectral, HLB, multifractal, multiespectral, *Wavelet*.

# *Generation maps of the incidence of greening using Wavelets-Multifractals techniques*

*Abstract: Greening is a devastating disease that attacks citrus and is considered one of the greatest*  threats to the citrus industry worldwide. In Brazil we found the first occurrence of greening in São *Paulo in 2004. Since then there has been gradual progress of the disease, which threatens the citrus*  sector. This disease is caused by the bacterium Candidatus Liberibacter, as this bacterium is the *insect vector transmitting Diaphorina citri. By contaminating the plant, the bacterium is housed inside the phloem vessels and affects the metabolism of the infected plant causing yellowing of the branches, yellowing of the symptomatic pointers, asymmetric leaf chlorosis, deformation of the fruit, dark yellow necrosis, aborted seeds, pointer dry, loss of leaves and falling fruit. As there is not a cure for the disease so far, its control is done by eradicating the infected plants by the roots. For the diagnosis of the disease there are two methods that can be used today: the analysis by the PCR method and visual inspection method. This work uses the wavelet-multifractal technique combined*  with the temporal and spatial patterns of distribution of greening in the field at different scales *(plots and cities), and allows the generation of maps of disease incidence, which will contribute to reducing the percentage of failures in visual inspections.* 

*Keywords: greening, hyperspectral, HLB, multifractal, multispectral, Wavelet.* 

# 1. Introdução

A *Huanglongbing* (HLB), também conhecida como greening, é uma doença devastadora que ataca a citricultura sendo considerada uma das maiores ameaças para a citricultura no âmbito mundial (BOVÉ, 2006).

No Brasil foram constatadas as primeiras ocorrências da greening no ano de 2004 no estado de São Paulo. Desde então, houve um avanço gradativo da doença que ameaça o setor citrícola. Esta doença é causada pela bactéria *Candidatus Liberibacter* e tem como vetor transmissor o inseto *Diaphorina citri* no Brasil (BOVÉ, 2006).

Segundo Coletta Filho e Carlos (2010) ao contaminar a planta, a bactéria aloja-se no interior dos vasos do floema, afetando o metabolismo provocando o seguinte quadro sintomatológico: amarelecimento dos ramos da planta; cloroses assimétricas no limbo foliar; deformação nos frutos e sementes abortadas; seca nos ponteiros, perda de folhas e queda dos frutos.

Por não apresentar cura até o presente momento o controle da doença consiste na erradicação das plantas contaminadas pela raiz, plantio de mudas sadias e controle do inseto vetor (BELASQUE JUNIOR et al., 2010).

Para a realização do diagnóstico da doença existem dois métodos que podem ser utilizados atualmente, a análise do *Polymerase Chain Reaction* (PCR) descrito por Innis et al. (2009) e o método de inspeção visual realizado por pragueiros. Porém, esses dois métodos apresentam como desvantagens, para a análise do PCR o alto custo o que inviabiliza a sua aplicação como método efetivo para o controle da propagação da doença, e o método de inspeção visual, só permite a detecção de plantas sintomáticas.

Por ser a erradicação das plantas o método mais efetivo para evitar a propagação do greening e devido às desvantagens dos métodos existentes para a realização de um diagnóstico mais preciso, diversos esforços vem sendo realizados na tentativa de se desenvolver ferramentas que auxiliem no diagnóstico precoce da doença.

Dessa forma, o objetivo deste trabalho consiste no desenvolvimento de uma ferramenta que permita a análise de imagens aéreas multiespectrais e hiperespectrais, por meio da utilização de técnicas wavelets-multifractais, descrita por Posadas et al. (2005), e que permita a geração de mapas de incidência do greening.

#### 2. Material e métodos

A Figura 1 mostra o fluxograma da visão geral do software que está sendo desenvolvido neste trabalho, ilustrando as várias etapas que devem ser desenvolvidas para que sejam gerados os mapas de incidência do greening.

A aquisição das imagens foi realizada em uma fazenda citrícola, localizada no munícipio de Matão, SP, numa área concedida à EMBRAPA Instrumentação pelo Grupo Fischer.

Foram realizados sobrevoos para a obtenção das imagens aéreas utilizando dois modelos de aeronaves: paulistinha e *cessna*. As imagens aéreas foram capturadas por meio da utilização de uma câmera multiespectral modelo ADC *Series* (desenvolvida pela empresa *Tetracam Inc*. Disponível em: http://www.tetracam.com. Acesso em: 20/09/2011).

Foram escolhidas as bandas vermelho e próximo do infravermelho, com base nas informações descritas no trabalho desenvolvido por Hatfield et al. (2008). Após a escolha da banda da imagem a ser analisada, a Transformada *Wavelet* Discreta 2-D descrita por Addison (2002), foi aplicada à imagem e os valores locais máximos foram obtidos por meio da aplicação da Transformada *Wavelet Modulus Maxima* descrita por McAteer et al. (2010).

Para calcular os valores das propriedades multifractais foi utilizada a técnica *waveletmultifractal* utilizando a abordagem proposta por Muzy, Bacry e Arneodo (1991).

O cálculo multifractal utiliza os valores obtidos por meio da Transformada *Wavelet Modulus Maxima* para cada uma das escalas selecionadas da Transformada *Wavelet* Discreta.

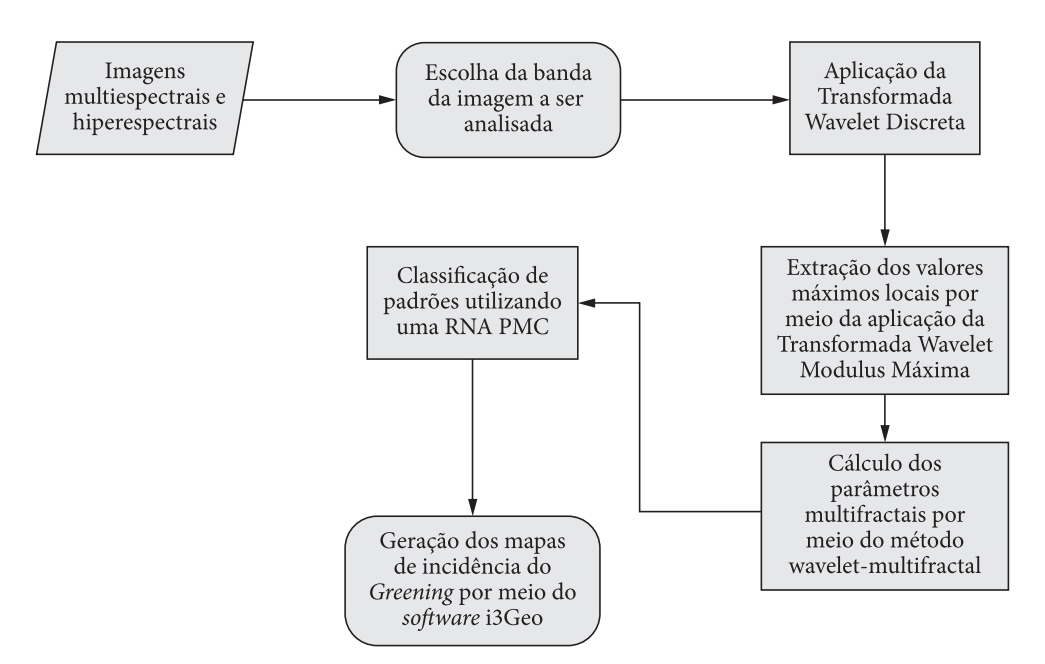

Figura 1. Fluxograma da visão geral do software.

Para a obtenção do espectro multifractal inicialmente foi definida a faixa de valores para os momentos estatísticos q, variando de –5 até 5, com o valor de q sendo incrementado por 1 a cada passo. Estes valores foram utilizados a priori devido aos bons resultados apresentados por Silva et al. (2011), em que é desenvolvida uma ferramenta baseada na teoria multifractal para caracterizar as auto-similaridades presentes em folhas infectadas com o greening.

Os espectros multifractais obtidos para cada momento estatístico q, e os valores da dimensão fractal D0, D1 e D2, são utilizados como parâmetros de entrada para a rede neural artificial do tipo *Perceptron* Multicamadas.

Após a classificação dos padrões são gerados os mapas de incidência do greening por meio da utilização do *i3Geo* (Disponível em: http://www. softwarepublico.gov.br/dotlrn/clubs/i3geo/onecommunity?page\_num=0. Acesso em: 20/09/2011.).

#### 3. Resultados parciais e discussão

Até o presente momento as seguintes etapas foram concluídas: escolha da banda da imagem a ser analisada, aplicação da Transformada *Wavelet* Discreta, extração dos valores máximos locais por meio da aplicação da Transformada *Wavelet* Modulus Maxima e geração dos mapas temáticos com as informações do talhão em análise.

O software que está sendo desenvolvido permite ao usuário que o mesmo escolha a banda da imagem a ser analisada. Ao carregar a imagem são mostradas ao usuário informações sobre a imagem. A Figura 2a mostra a tela em que o usuário escolhe a banda da imagem a ser analisada. A Figura 2b mostra a tela principal do software em que o usuário escolhe as escalas e a função *Wavelet*  que será utilizada durante a análise da imagem. Após a escolha da banda a ser analisada, a dimensão da imagem é ajustada automaticamente pelo software e é aplicada a Transformada *Wavelet* Discreta na imagem. É aplicada a Transformada *Wavelet Modulus Maxima* e os valores extraídos pela aplicação da mesma são armazenados em um vetor para cada escala utilizada.

O software *i3Geo* foi personalizado e já estão sendo gerados os mapas temáticos com as informações do talhão que está sendo monitorado neste trabalho.

A Figura 3 mostra o exemplo de um mapa temático gerado pelo *i3Geo* com o contorno do utilizado no experimento para a obtenção das imagens aéreas.

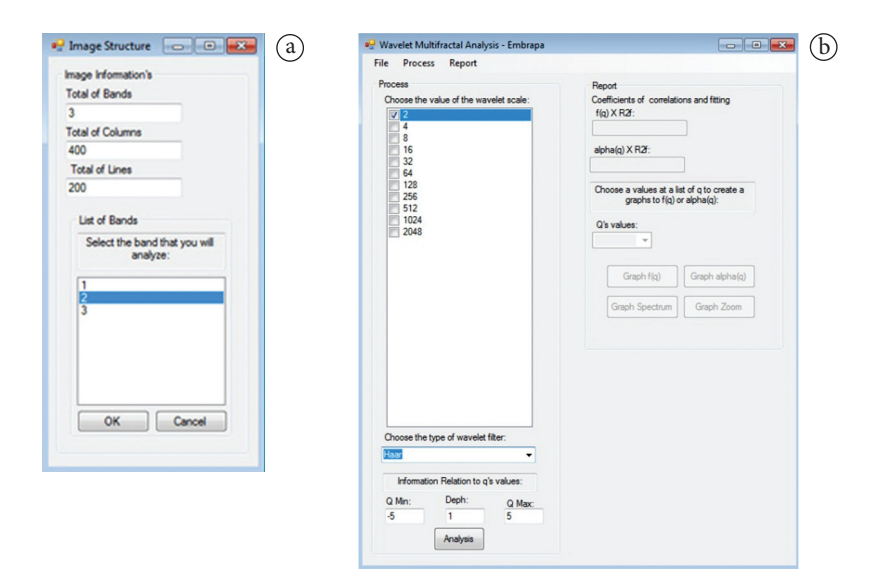

Figura 2. Telas do software. a) Escolha da banda a ser analisada; b) Escolha das escalas e da função *wavelet*.

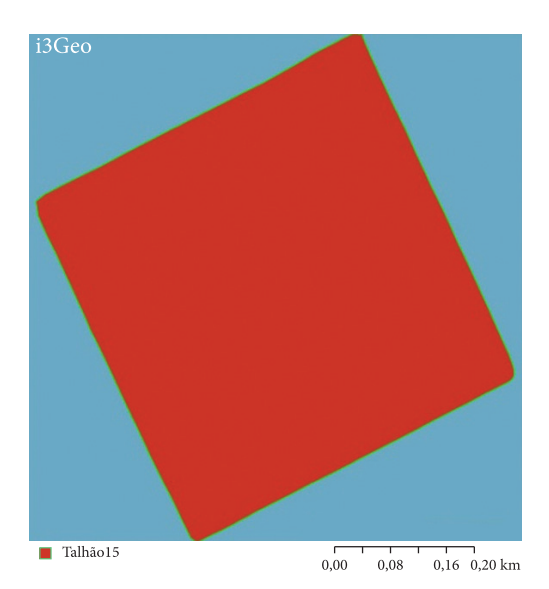

Figura 3. Mapa com o contorno do talhão utilizado para a obtenção das imagens aéreas.

# 4. Conclusões parciais

Para a metodologia definida neste trabalho foram concluídas todas as etapas descritas na seção de resultados parciais e discussão. A próxima etapa do trabalho consistirá na implementação do cálculo multifractal para os valores dos módulos máximos, obtidos por meio da aplicação da Transformada *Wavelet Modulus Maxima*, na definição da topologia da rede neural a ser utilizada e na geração dos mapas com as informações sobre a incidência do greening.

## Agradecimentos

Agradecemos o apoio financeiro do CNPq (processo nº 578627/2008-6) e à empresa Fischer S.A. pela concessão da área experimental.

## Referências

ADDISON, P. S. The illustrated wavelet transform **handbook**. London: Institute of Physics Publishing Ltd, 2002.

BELASQUE JUNIOR, J.; YAMAMOTO, P. T.; MIRANDA, M. P.; BASSANEZI, R. B.; AYRES, A. J.; BOVÉ, J. M. Controle do huanglongbing no estado de São Paulo, Brasil. **Citrus Research & Technology**, v. 31, n. 1, p. 53-64, 2010.

BOVÉ, J. M. Huanglongbing: a destructive, newly-emerging, century-old disease of citrus. **Journal of Plant Pathology**, v. 88, p. 7-37, 2006.

COLETTA FILHO, H. D.; CARLOS, E. F. Ferramentas para diagnóstico de huanglongbing e detecção de agentes associados: dos sintomas aos ensaios de laboratório. **Citrus Research & Techonlogy**, v. 31, n. 2, p. 129-143, 2010.

INNIS, M. A.; GELFAND, D. H.; SNINSKY, J. J.; WHITE, T. J. (Eds.). **PCR Protocols**: A guide to methods and applications. San Diego: Academic Press, 1990.

HATFIELD, J. L.; GITELSON, A. A.; SCHEPERS, J. S.; WALTHALL, C. L. Application of spectral remote sensing for agronomic decisions. **Agronomy Journal**, v. 100, p. 117- 131, 2008. http://dx.doi.org/10.2134/agronj2006.0370c

McATEER, J. R. T.; KESTENER, P.; ARNEODO, A.; KHALIL, A. Automated Detection of Coronal Loops using a Wavelet Transform Modulus Maxima Method. **Solar Physics**, v. 262, n. 2, p. 387-397, 2010. http://dx.doi.org/10.1007/s11207-010- 9530-7

MUZY, J. F.; BACRY, E.; ARNEODO, A. Wavelets and Multifractal formalism for singular signals: Application to Turbulence Data. **Physical Review Letters**, v. 67, n. 25, p. 3515-3518, 1991. PMid:10044755. http://dx.doi.org/10.1103/PhysRevLett.67.3515 POSADAS, A.; ZOROGASTÚA, P.; QUIROZ, R.; LEÓN-VELARDE, C. Multifractal characterization of the spatial distribution of ulexite in a Bolivian salt flat. International

**Journal of Remote Sensing**, v. 26, p. 615-627, 2005. http:// dx.doi.org/10.1080/01431160512331299261

SILVA, D. C. P.; JORGE, L. A. C.; POSADAS, A.; PAIVA, M. S. V. Geração de um Classificador para Detecção do HLB em Citros Utilizando Técnica Box-Counting Multifractal. In: WORKSHOP DE VISÃO COMPUTACIONAL, 7., 2011, Curitiba. **Anais**... Curitiba: UFPR, 2011. p. 179-183.